**Hitachi Uv Solutions Software 11**

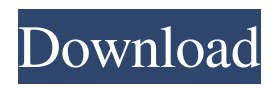

PC management software options - FL Solutions Application software (standard for the F-2710 model): - Report generator software:. - The F-2710 Report Generator Software, which includes a report generator and a report generator designed for use with PC management software, allows the user to generate reports of their choice based on the information entered in the appropriate fields and save them in multiple locations. When multiple report generators are available, the user can use them to generate

different reports according to different requirements. In addition, when using the F-2710 report generators with PC software, users can develop reports that contain information entered by users, such as in input form or in a structured text format. The generated report can be inserted into a document, an electronic document, a presentation, or a Web page. Users can generate reports, for example, in text formats that can be linked to specific fields in which they are entered. For example, users can enter data about

the number of people who enter a class over a given period of time. A report can be created for this data. A report can be used to create reports that allow you to quickly determine which people entered the class during a given time period. For example, you can create one or two charts for each class. The charts can identify the number of people who entered the class and the number of people who did not enter the class. For a class with more than 500 people, you can create two charts. One chart will show the

people who entered the class and the other chart will show the people who did not enter the class. Diagrams that are used to show numbers can have many lines with arrows. You can enter text on the chart that will appear as captions to the arrow lines. For example, you could enter the text "This is the number of students in the class" or "This is the number of students who did not enter the class." To enter text, select the line you want to sign and click Edit Text. The Edit Text dialog box opens . Enter the text. To

change other line properties, click the Change Color icon To change the color on the chart, click the Change Color icon. The Select Figure dialog box opens. Select a figure. Change the size of the figure. Click the arrow next to the thumbnail of the selected figure, and check Use figure scaling. To scale the design: 1. 1.Click the desired scaling option. 2.Click the arrow next to the selected picture marker and select the Use picture scaling check box. Changing the canvas size for your drawing Follow the steps below. 1.Click the Designer â†' Canvas Canvas Size Resize. 2.Enter a new canvas size. 3.Click the arrow next to the marker of the selected artwork and check the Use drawing scaling checkbox

## f8d626267f

[photobook nozomi kurahashi 26](https://www.arunachalreflector.com/2022/06/12/photobook-nozomi-kurahashi-26/) [IUWEshare USB Flash Drive Data Recovery 7.9.9.9 Unlimited AdvancedPE](https://libaco.nl/wp-content/uploads/2022/06/IUWEshare_USB_Flash_Drive_Data_Recovery_7999_Unlimited_Advan.pdf) [Http Uploadsnack Com Dcxorh Password Txt Torrent 62](https://www.eventogo.com/http-uploadsnack-com-dcxorh-password-txt-torrent-62/) [hack cso wallhack aimbot...nexon](https://www.chemfreecarpetcleaning.com/hack-cso-wallhack-aimbot-nexon/) [RadioBOSS Standard 4.7.3.4 Full Version](https://cycloneispinmop.com/?p=17886) [StartIsBack Plus 1.6.2 Final Multilingual Serial Key keygen](https://azecm.ru/wp-content/uploads/2022/06/startisback_plus_162_final_multilingual_serial_key_keygen.pdf) [Download Darksiders Wrath Of War Pc Highly Compressed Torrent](https://www.mountainjobs.com/wp-content/uploads/2022/06/Download_Darksiders_Wrath_Of_War_Pc_Highly_Compressed_Torrent_FREE.pdf) [Fusion 360 lt 2013 32 bit crack torrent download](https://www.supherbswholesale.ca/wp-content/uploads/2022/06/Fusion_360_lt_2013_32_bit_crack_torrent_download.pdf) [Cockos REAPER 5.977 \[x86x64\] Keygen](https://canhotrongmo.com/cockos-reaper-5-977-x86x64-keygen-21-4-mb/)  [PaypalMoneyAdderHackPiraterFREEDownloadMayJune](http://insenergias.org/?p=10080) [Download Death Note Movie Relight Vision Of God](https://naturalhealingbydoctor.com/?p=6395) [bluesoleil 10 crack serial 87](https://ubipharma.pt/2022/06/12/bluesoleil-10-crack-serial-87/) [Gambar Tsunade Diperkosa Naruto](https://lexcliq.com/?p=485841) [supersubmarina discografia](https://sheltered-plains-26666.herokuapp.com/toddbapt.pdf) [riyad salihin francais arabe pdf 12](https://havtornensrige.dk/wp-content/uploads/yordgiz.pdf) [Lumion Activation Code](https://ecafy.com/lumion-activation-code-install/) [milton nascimento songbook pdf](https://practicalislam.online/wp-content/uploads/2022/06/darosant.pdf) [how to hack startimes 1](https://endersfamilyblog.com/wp-content/uploads/2022/06/jamlat.pdf) [assassin's creed 4 offline fleet crack](https://liquidonetransfer.com/wp-content/uploads/2022/06/assassins_creed_4_offline_fleet_crack.pdf) [himnario rayos de esperanza iglesia de dios pdf free](https://drogueriaconfia.com/wp-content/uploads/2022/06/himnario_rayos_de_esperanza_iglesia_de_dios_pdf_free.pdf)